# A Split-Phase Interface for Parallel File Systems

Sanjay KhannaDavid KotzDepartment of Computer ScienceDartmouth Collegevzii buunon Laboratory Hallover, TMT 00100-0010  $\{{\tt kann,dfk}\}$ @cs.dartmouth.edu Technical Report PCSTR-

March 20, 1991.

### Abstract

WE DESCRIBE THE EITER'S OF A HEW USER-TEVEL HIJRALY TOF THE GRAHEV FARALLEL FILE OVSTEILE. FILISlibrary allows some pre-existing sequential programs to make use of the Galley Parallel File System with minimal modication- It permits programs to eciently use the parallel le systembecause the userlevel library groups accesses together- We examine the performance of ourlibrary, and we show how code needs to be modified to use the library.

#### $\mathbf 1$ Introduction

Many parallel applications are limited by the performance of the  $I/O$  system, and the performance of many IO systems is currently limited by the -le system The Galley Parallel File System NK has demonstrated that it can provide parallel applications with high-throughput access to their data -les if they use new -lesystem interfaces Unfortunately it is sometimes inconvenient for programmers to rewrite their application code to -t the new interface In this paper we describe a new user-level library that runs on top of Galley, that provides programmers with an interface similar to the traditional interface, and with performance similar to Galley's interfaces.

#### $\overline{2}$ Background

Many scienti-c programs access large data structures eg matrices stored in -les To obtain the necessary processing and I/O speed, parallel processes run the application on many processors, and spread the data -les across many disks The Galley Parallel File System NK was written both

 $\mathbf{M}$ NCC - and NAG and by Sandia National Labs contract number AS

to provide a parallel -le system that programmers may use and to provide programmers with the ability to choose how their -les should be distributed across the disks Nieuwejaar studied common workloads |NKP '90|, and discovered that nies were often accessed in a *strided* pattern. Strided patterns or write and distinct products are of and successive and successive and successive and successive and separated by a -book of bytes As a result of the book of the second provides and write to read and write the s -les in strided patterns Unfortunately it is not always easy to convert legacy applications to use the new interface, because the programmer must rewrite loops to build a Galley strided-access specialized and cation in the cation of the cation of the cation of the cation of the cation of the cation of the cation of the cation of the cation of the cation of the cation of the cation of the cation of the cation of

Our user-level library is built on top of the Galley Parallel File System [NK97], which is described in the next section. We attempt to enable programmers to adapt existing programs to the Galley raranel rile system, resulting in a programming style similar to that of Split-C [CDG+95]. In Split-C, programs communicate data between processors using split-phase *qet* and *put* operations. The process makes a series of asynchronous *qet* and *put* requests, then blocks waiting for all gets and puts to complete

Our work may also be compared to the Vesta Parallel File System CF
 Vesta allows users to distribute inter the distribute  $\mathbf{r}_j$  , distributed the user  $j$  requires the user the user the user the user the user the user the user the user the user the user the user the user the user the user the user the us number of subles one per IO node used for a -le at the time of its creation Vesta requires the user to de-ne the basic striping unit BSU and the number of cel ls sequential streams of the -le at the time of its creation The BSU is the smallest unit in bytes of a Vesta -le that can be accessed. One difference is that Vesta provides logical mappings to view BSUs striped across the cells in a variety of ways whereas Galley does not provide any such views to the user A userlevel library is required to provide anything other than the raw view of a Galley -le a Vesta interface library exists for example When a Vesta -le is opened it must be opened in a particular view which declines a two dimensions there are the cells of the cells of the same view and the same view and selecting different stripes, a multi-process program is able to ensure that no two parts are accessing the same by the second the same  $\cdot$ 

#### $2.1$ Galley Parallel File System

The Galley Parallel File System NK is a parallel -le system enabling processes to read and to the user or to a userlevel library on top of Galley The -les are stored on disks connected to IO processors IOPs and the user programs run on compute processors CPs Each disk is connected to a separate I.E. is split into subles each of which must reside on a single a single disk of the s and no more than one sub-le for a particular -le may reside on the same disk The number of

sub-les is determined when the -le is created Each sub-le is split into named forks which may be created on an adhoc basis Multiple forks with the same name may exist in multiple sub-les of the same - letter in a sequential stream of data and may be accessed to data and may be and may be a sequentia similar to a Unix -le Galley provides a few dierent primitives for accessing the forks and these are described in the Gallery come of the group is used in the group is used group is primitive in the list. GFSGROUP library and elsewhere throughout this paper The gfs listio function allows the program to request a list of read or write transfers to a single fork in one request

#### -GFS-GROUP library

GFS-GROUP is a user-level library to aid the conversion of existing sequential C programs using regular Unixlike IO to use the Galley Parallel File System NK with minor modi-cations The library that we provide accumulates the user's requests and then submits them asynchronously to Galley as a collection of requests, thereby reducing the overhead for each request. It keeps track of handles for the requests Because the requests are sent asynchronously the user must ensure that the request is complete before using the information from a read or reusing the buffer for a write. Of course if the original program was not written in this manner then some signi-cant additions to the code may be necessary to implement a buffer. Many programs are already written to use a large buer and are simply using numerous small IO requests to access noncontiguous -le data The location of the reads or writes need not be changed, and whenever a previously read value is  $u \cdot u = u \cdot u$ buffer is ready to be used. The main purpose of the library is to group the user's requests together before submitting them to Galley, thereby reducing the total number of Galley requests. Since each Galley request becomes a separate message to the IOP, they can become quite expensive.

Because the GFS-GROUP library is a user-level library, and is meant to be portable, it cannot gain control of the scheduler. Therefore, it is able to submit requests to the Galley Parallel File system only when it has been called by a user program. The descriptions of the library functions below also describe when the library submits a request to Galley

#### $3.1$ The GFS-GROUP library functions

```
There are -
ve function calls provided by the GFSGROUP library namely
             int give q , only ready into the size of the size q introduced qint q_i \circ q_i \circ w_i = w_i \circ w_i into material \mathbf{u}_i into \mathbf{u}_i into \mathbf{u}_i into \mathbf{u}_ivoid gfs group doneio

             \frac{1}{2} into group testion to \frac{1}{2}and a set of the contract of the contract of the contract of the contract of the contract of the contract of the contract of the contract of the contract of the contract of the contract of the contract of the contract of t
             void gfs group waitio
```
These functions are described in the following sections

#### ---int  $qfs\_group\_read(int$  kid, int offset, char \*buf, int size)

This function submits a read request to the GFS-GROUP library. The arguments are as below:

- int weer is the id of the form to read from the striptor to Similar to a mic descriptor for regular Unix -les a fork must be opened before it can be read or written
- int offset is the one-off read the beginning of the form where data should be ready form and the re that there are no seeks or accesses relative to the current position because there is no notion of current position or - le pointer pointer position or - le pointer pointer pointer pointer pointer pointer p

charge the buff is the bullet that is received will receive the collection of the second from the collection of

int stat is the number of bytes to few at

The return value is 0 if there are no errors, and -1 if there was an error. An error code is stored in gfs errno if there was an error. If this request is to access a fork different from the last fork accessed all the previous requests that have not yet been submitted to Galley are now submitted to  $\Gamma$  and our implementation which gathers requests for given  $\Gamma$  and given  $\Gamma$  and  $\Gamma$  and given  $\Gamma$  and given  $\Gamma$ and a gjording in the listic cannot for the present form the previous two distincts all the previous all the p requests in addition to the current request to Galley if the number of requests not submitted is greater thank a threshold (size of all requests is the total size of all requests not submitted in greater and than a size that contract (state than) is computed to a compiletime on a compiletime option if it is not the s waiting for Galley to complete any previous requests it will also submit all the previous requests including the current request to Galley the intent is to keep Galley busy

#### - - - - int  $q_{i}$ s qrowp write; int nid, int onset, char bui, int size  $j$

This function submits a write request to the GFS-GROUP library. The arguments are the same as for a read request Please note that once a read request has been submitted no write request has been submitted no write  $\mathcal{A}$ read requests can be submitted until gfs group doneio has been called

#### void  $gfs\_group\_doneio()$

This function tells the GFS-GROUP library that one group of  $I/O$  requests has been completed. forcing any remaining  $I/O$  requests to be submitted to Galley. Please note that reads and writes may not be combined in the same group

#### int  $gfs\_group\_testio()$

This function checks whether all the  $I/O$  submitted to the GFS-GROUP library so far has been completed. It returns TRUE if it has, FALSE if it has not. This function also submits a request to Galley if it is not waiting for Galley to complete previous requests. Thus, if the GFS-GROUP library had submitted a large request to Galley, and then the user submitted a few small requests to Galley and then called group testion will not submit the remaining requests  $\mathcal{A}$ to Galley if it is still waiting for Galley to complete the large request

#### void  $qfs\_group\_waitio()$

This function will wait for all outstanding  $I/O$  to complete, after submitting any unsubmitted requests to Galley. Please note that  $I/O$  may be completed in any order. If one group with writes was followed by giving the with reads the with the with reads the with reads the with reads the writes may not completed when the reads were performed under giving way well, who was also called between the two groups

#### $3.2\,$ Using the GFS-GROUP library

The GFS-GROUP library uses the *gfs\_listio* function call provided by the Galley Parallel File System [NK97]. This restricts each set of requests submitted to the Galley Parallel File System to access the same fork in the same sub-le and also each set of requests must be either all reads or all writes Figure sequential program that accesses a regular program that accesses a regular Unix -  $\mu$ the program in Figure 1 converted to use the GFS-GROUP library. Figure 3 is the same program converted to use Galley without the GFS-GROUP library.

#### $\overline{4}$ Experiments and Results

we recover the secretary to evaluate the benefit to mean  $\Delta$  the secretary we compute the GFSGROUP library we the times to read from and write to disk All the programs used four IOPs and one CP All the machines were IBM RS6000s running AIX 4.1.3. The processors communicated via a 100 Mbps FDDI network. Each program created one fork on each IOP, and wrote a matrix striped across the IOPs by writing the -rst column to the -rst sub-le the next column to the next sub-le and so on  $\mathbf{r}$  and the writes were verified that they were correct Theorem to ensure that they were correct The time recorded the time recorded that they were correct The time recorded the time recorded the time recorded the ti includes only the time taken to read or write the -les The timer was stopped after ushing the Galley disk caches but before closing the -les Each program wrote a large matrix to the -le and then another program read it back. The synchronous program used a buffer large enough to store

```
main and contact the contact of the contact of the contact of the contact of the contact of the contact of the contact of the contact of the contact of the contact of the contact of the contact of the contact of the contac
\{int i, j;int matrix[10][10];
   FILE *_f;
    f  fopen
my-
l w
    for (i=0;\,i\,<\,10;\,i++) {
          for (j=0; j < 10; j++) {
              \text{matrix}[i][j] = i * 100 + j;\}fwrite
matrixi sizeof
int  f 
   \}f \circ f = f \circ f\}
```
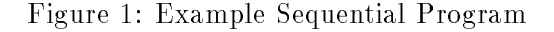

```
main and the contract of the contract of the contract of the contract of the contract of the contract of the contract of the contract of the contract of the contract of the contract of the contract of the contract of the c
\{int i, j;int matrix[10][10];
     into a contract the contract of the contract of the contract of the contract of the contract of the contract o
     ges in interest in the contract of the contract of the contract of the contract of the contract of the contract of
     -
d  gfs open -
le
my-
l
     d die die stelling op die die stelling van die die stelling van die stelling van die stelling van die stelling
     for (i=0;\,i\,<\,10;\,i++) {
            for (j=0; j < 10; j++) {
                  \text{matrix}[i][j] = i * 100 + j;\}-
 write row i of matrix -

            gfs group write
kid isizeof
int matrixi sizeof
int
     \}\alpha group domestic domestic domestic domestic domestic domestic domestic domestic domestic domestic domestic \alpha\sigma can construct for \sigma for \sigma for \sigma for \sigma for \sigma\sim - \sim - \sim - \sim \sim \sim \sim \sim \sim \sim\}
```
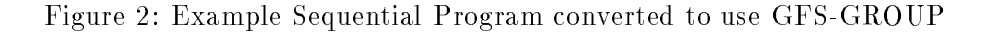

```
main and the contract of the contract of the contract of the contract of the contract of the contract of the contract of the contract of the contract of the contract of the contract of the contract of the contract of the c
\{int i, j;
   int matrix[10][10];
   gfs handle my handles
    int -
d kid
    ges in interest in the contract of the contract of the contract of the contract of the contract of the contract of
    -
d  gfs open -
le
my-
l
    d die die stelling op die die stelling van die die stelling van die stelling van die stelling van die stelling
    for (i=0; i < 10; i++) {
          for (j=0; j < 10; j++) {
              \text{matrix}[i][j] = i * 100 + j;\}-
 write row i of matrix -

          my handles in ground is new handless in the set of \mathcal{L}_{\mathcal{A}}gfs nb write
my handlesi kid isizeof
int matrixi sizeof
int
   \}for (i=0;\,i\,<\,10;\,i++) {
          gfs wait
my handlesi -
 wait for IO to complete -

    \}kido estas formal construction and construction and construction and construction and construction and construction and construction and construction and construction and construction and construction and construction and 
    \sim - \sim - \sim - \sim \sim \sim \sim \sim \sim \sim\}
```
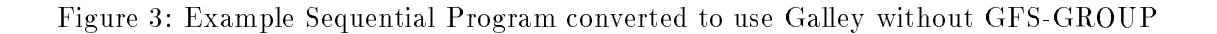

one column. The other programs used a buffer large enough to store four columns because we used four IOPs. Each program was run with two sets of arguments to compare the effectiveness of using the GFS-GROUP library when writing small records as well as when writing large records. For the metric set only connected the program read or wrote a collection construction and contry where  $\mathcal{L}_{\mathcal{A}}$ 16 bytes. For the second set of experiments, each program read or wrote a  $128x128$  matrix where each entry was 16384 bytes. Thus, all the matrices were 256 MB in size, or 64 MB per IOP. Each program was run ten times with each set of arguments; we report the mean execution times.

#### 4.1 Programs used to evaluate GFS-GROUP

We used four programs to evaluate the effectiveness of GFS-GROUP.

#### ---group-send

This program used the GFS-GROUP library. The program submitted one request to the GFS-GROUP library for each matrix entry, and after every four columns it waited for the requests to complete so that the buer could be -lled with data for the next four columns The GFSGROUP library submitted a request to Galley whenever it was called, if it was not waiting for a previous request to complete It also submitted a request whenever it received data for a new column because it could not submit data for dierent columns in the same group of the same group  $\mathcal{A}$  in the same group  $\mathcal{A}$ 

#### ---group-nosend

This was the same program as group-send except that the GFS-GROUP library was compiled dierently the German the GFSGROUP library was used to denote the second process water waters the second the second submitting a request to Galley

### asynchronous

This program was written to measure the overhead of the GFS-GROUP library. It submits requests similar to the group-nosend program, except that it does not use the GFS-GROUP library. Rather, the overhead necessary for manipulating asynchronous reads and writes is included in the same program. Any additional time required by **group-nosend** was thus the overhead of the GFS-GROUP library.

#### synchronous

This program submits synchronous gfs listio requests to the Galley Parallel File System Each request contains one column, and there is no overlap of writing to the separate disks because it

|                       |       | 4096x4096 matrix   | $128x128$ matrix |         |  |  |
|-----------------------|-------|--------------------|------------------|---------|--|--|
| Program               | mean  | std dev            | mean             | std dev |  |  |
| synchronous           | 148.9 | 3.79               | 103.4            | 6.14    |  |  |
| asynchronous          | 139.5 | 3.36               | 66.9             | 7.97    |  |  |
| group-nosend          | 144.2 | 2.47               | 65.3             | 9.19    |  |  |
| group-send            | 171.3 | 4.39               | 63.0             | 6.98    |  |  |
|                       |       |                    |                  |         |  |  |
| Read Timings (256 MB) |       |                    |                  |         |  |  |
|                       |       | $4096x4096$ matrix | $128x128$ matrix |         |  |  |
| Program               | mean  | std dev            | mean             | std dev |  |  |
| synchronous           | 204.7 | 3.71               | 126.5            | 20.73   |  |  |
| asynchronous          | 175.2 | 4.32               | 70.3             | 6.88    |  |  |
| group-nosend          | 192.9 | 8.31               | 78.5             | 9.71    |  |  |
| group-send            | 206.2 | 7.26               | 77.2             | 4.38    |  |  |

where  $\mathcal{M}$  and  $\mathcal{M}$  are  $\mathcal{M}$  and  $\mathcal{M}$  are  $\mathcal{M}$  and  $\mathcal{M}$  are  $\mathcal{M}$  and  $\mathcal{M}$  are  $\mathcal{M}$  and  $\mathcal{M}$  are  $\mathcal{M}$  and  $\mathcal{M}$  are  $\mathcal{M}$  and  $\mathcal{M}$  are  $\mathcal{M}$  and  $\mathcal{M}$  are  $\mathcal{M}$ 

Table  Timings of Experiments Each IOP has a -le system using 
K striping across two 1 GB disks.

waits for each request to complete before submitting the next one

The timings of the experiments are shown in Table 1. We used an unpaired-observations  $t$ -test  $\mathbf d$ in Table 2. The approximate speedups of the programs are given in Table 3. We regard programs to have the same speed if there was no significant dieres was the time the timings of the programs.

Looking at the write timings for the large x
 matrix with small elements we see that the group-nosend and synchronous programs perform about the same, the asynchronous program is faster, and the **group-send** program is slower. Clearly **asynchronous** is faster than synchronous because it can overlap IO time on all four IOPs and overlap IO with computing the next column to be written. The overhead of the GFS-GROUP library makes group-nosend about the same time as the **synchronous** program. Allowing **GFS-GROUP** to submit requests whenever it is not wathing for Galley (**group seller**) was not were secured the requests were so small that it was always worth waiting so multiple requests could be grouped

Reading was slower because reads cannot complete until the physical I/O is complete, while writes can complete once the data reaches came, a real cather  $\eta$  and the time the time to ush the time cache at the end but meanwhile there is some extra concurrency available at the CPs). As a result. the synchronous program slows to about the same as group-send.

our the state minimal means the write timings for the small provision with matrix  $\pi$  , contracted we see that all but the **synchronous** programs were equivalent and much faster than the **synchronous** program, because **synchronous** had no overlap between  $I/O$  on one  $IOP$  and another.

|              | $4096x4096$ matrix |        |        |      | $128x128$ matrix |        |        |      |
|--------------|--------------------|--------|--------|------|------------------|--------|--------|------|
| Program      | synch              | asynch | nosend | send | synch            | asynch | nosend | send |
| synchronous  |                    | ves    | yes    | yes  |                  | yes    | yes    | yes  |
| asynchronous | ves                |        | yes    | yes  | yes              |        | no     | no   |
| group-nosend | ves                | yes    |        | yes  | yes              | no     |        | no   |
| group-send   | ves                | yes    | yes    |      | yes              | no     | no     |      |

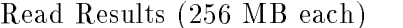

|              | $4096x4096$ matrix |        |        |      | 128x128 matrix |        |        |      |  |
|--------------|--------------------|--------|--------|------|----------------|--------|--------|------|--|
| Program      | synch              | asynch | nosend | send | svnch          | asynch | nosend | send |  |
| synchronous  |                    | yes    | yes    | no   |                | yes    | yes    | yes  |  |
| asynchronous | yes                |        | yes    | yes  | ves            |        | yes    | yes  |  |
| group-nosend | yes                | yes    |        | yes  | yes            | yes    |        | no   |  |
| group-send   | no                 | yes    | yes    |      | ves            | yes    | no     |      |  |

Table Results of signi-cance ttests yes means that the dierent performance was signi-cantly dierent at the con-dence level Each IOP has a -le system using 
K striping across two 1 GB disks.

 $\mathcal{L}$  reading the small produce  $\mathcal{L}$  matrix will matrix  $\mathcal{L}$  as the asymptom program. was fastest followed by the two (equivalently fast) group programs and synchronous was again slowest. The two group programs were slower than **asynchronous** due to library overhead, which appears to be about  $9-10\%$ . Group-send was not slower than group-nosend because there was rarely an opportunity to submit a request when Galley was not busy It was not faster probably because there was little delay in our programs between the GFS-GROUP calls, so Galley was rarely idle

#### 5 Conclusions

The GFS-GROUP library provides an easier way to convert some sequential  $I/O$  loops into parallel than to use pure Galley routines. It appears to have acceptable overhead for large requests, but somewhat disappointing overhead for tiny requests We found it unhelpful to use an aggressive group send week approach at least in our experiments.

#### 6 Future Work

When using the GFS-GROUP library, it would be nice to be able to select at runtime whether to submit requests to Galley only if there are too many requests on hand (as in **group mostly** or to submit them immediately if the library is not waiting for Galley to complete a previous request

|                            | $4096x4096$ matrix |        |        |              | $128x128$ matrix |        |        |      |
|----------------------------|--------------------|--------|--------|--------------|------------------|--------|--------|------|
| Base Program $\rightarrow$ | synch              | asynch | nosend | send<br>- II | synch            | asynch | nosend | send |
| synchronous                | 1.00               | 0.94   | 0.97   | 1.15         | 1.00             | 0.65   | 0.63   | 0.61 |
| asynchronous               | 1.07               | 1.00   | 1.03   | 1.23         | 1.55             | 1.00   | 0.98   | 0.94 |
| group-nosend               | $1.03\,$           | 0.97   | 1.00   | 1.19         | 1.58             | 1.02   | 1.00   | 0.96 |
| group-send                 | 0.87               | 0.81   | 0.84   | 1.00         | 1.64             | 1.06   | 1.04   | 1.00 |

where  $\mathcal{M}$  each  $\mathcal{M}$  each  $\mathcal{M}$  each  $\mathcal{M}$  each  $\mathcal{M}$ 

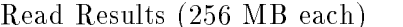

|                            | $4096x4096$ matrix |                          |        |      | $128x128$ matrix |        |        |      |
|----------------------------|--------------------|--------------------------|--------|------|------------------|--------|--------|------|
| Base Program $\rightarrow$ | synch              | $as$ vnch $\blacksquare$ | nosend | send | synch            | asynch | nosend | send |
| synchronous                | 1.00               | 0.86                     | 0.94   | 1.01 | 1.00             | 0.56   | 0.62   | 0.61 |
| asynchronous               | l 17               | 1.00                     | 1.10   | 1.18 | 1.80             | 1.00   | 1.12   | 1.10 |
| group-nosend               | $1.06\,$           | 0.91                     | 1.00   | 1.07 | 1.61             | 0.90   | 1.00   | 0.98 |
| group-send                 | 0.99               | 0.85                     | 0.94   | 1.00 | 1.64             | 0.91   | 1.02   | 1.00 |

Table Approximate Speedups of programs If the number is in italics then there is no signi-cant difference between the base program and the program being compared.

as in group send, currently the library must be compiled with the appropriate option.

We could also perform more experiments to be able to better analyze the effects of using the GFSGROUP library on dierent kinds of -le system accesses The current experiments have focused only on simple -le reading and writing but other possibilities include writing data to existing -les and accessing -les in a nonsequential order

## References

- CDG David E Culler Andrea Drusseau Seth Copen Goldstein Arvind Krishnamurthy Steven Lumetta, Thorsten von Eicken, and Katherine Yelick. Parallel programming in Split-C. In Proceedings of Supercomputing '93, pages  $262-283$ , Portland, OR, 1993. IEEE Computer Society Press
- CF Peter F Corbett and Dror G Feitelson The Vesta parallel -le system ACM Transac tions are also and the computer system of the computer system of the computation of the computation of the computation of the computation of the computation of the computation of the computation of the computation of the c
- NK Nils Nieuwejaar and David Kotz The Galley parallel -le system Paral lel Computing To a property of the second contract of the second contract of the second contract of the second contract of the second contract of the second contract of the second contract of the second contract of the second contract o
- NKP Nils Nieuwejaar David Kotz Apratim Purakayastha Carla Schlatter Ellis and Michael Best Fileaccess characteristics of parallel scienti-c workloads IEEE Transactions on e manner minn e it it manner i gereitte, i lev jiev ly evys y versiere evy vi